**No. of Printed Pages : 4 <b>I MMT-001** 

## **M.Sc. (MATHEMATICS WITH APPLICATIONS IN COMPUTER SCIENCE) M.Sc. (MACS)**

## **Term-End Examination**

## **C3EIC3.4 -1 December, 2017**

## **MMT-001 : PROGRAMMING AND DATA STRUCTURES**

*Time : 1*  $\frac{1}{2}$  hours **Maximum Marks** : 25

*(Weightage : 20%)* 

*Note : Question no.* **5** *is compulsory. Answer any three questions from questions no. 1 to 4. All programs should be written in 'C' language. Use of calculator is not permitted.* 

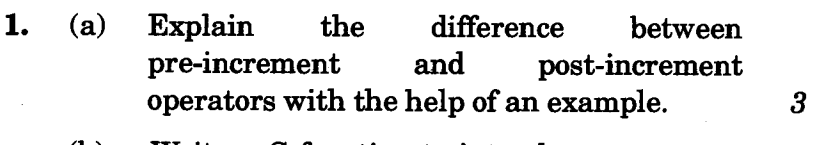

- **(b) Write a C function to interchange any two rows of a two-dimensional array of floating point numbers.** *2*
- **2. (a) Write a function in C which takes a list of numbers as input and returns the frequency of each number in the list. 3** 
	- **(b) Write C printf statements for printing the number 573.423 using** 
		- **(i) 8 places right justified,**
		- **(ii) 8 places left justified with only two decimal digits.** *2*

**MMT-001** 1 **P.T.O.** 

- **3.** (a) What do 'call by value' and 'call by reference' mean ? Explain each of them with an example. **2** 
	- (b) Write a function to compute the sum of the first n terms of cos(x) series. *3*
- **4.** (a) Define a node for a singly linked list of integers using pointer implementation. Also write a function that adds a new node to the list. *3* 
	- (b) What are the values of the following expressions ?
		- $(i)$  3 / (float)5
		- (ii)  $(int) (3 / 5.0)$

Justify your answer. *2* 

- **5.** Write the output of the following. Justify your answer.  $5 \times 2 = 10$ 
	- (a) **main()** {

**int**  $x = 10$ ,  $y = 11$ ,  $a = 5$ ,  $b = 6$ ;  $x = x + +$ ;  $y = x$ ;  $a = - - a$ ;  $b = a++;$ **printf**("%d %d\n", x, y); **printf**("%d %d\n", a, b); }

**MMT-001 2** 

```
(b) main() lint i; 
    for (i = 1; i \le 3; i++)stat() ; 
1 
stat() { 
    static int x = 0;
    x = x + 1;
    printf ("x = \%d \n\cdot n", x);
\overline{\mathbf{1}}(c) \textbf{main}()int a, b; 
    for (a = 90; a > 87; a --){
       for (b = a; b > 87; b - 9)printf ("%d", b); printf (" \ n");} 
\mathbf{I}
```
(d) 
$$
push(A);
$$
  
\n $push(B);$   
\n $pop();$   
\n $push(C);$   
\n $pop();$   
\n $pop();$   
\n $push(x);$   
\n $printf("C", pop());$ 

**MMT-001 3 P.T.O.** 

(e) List the inorder traversal of the following Binary tree :

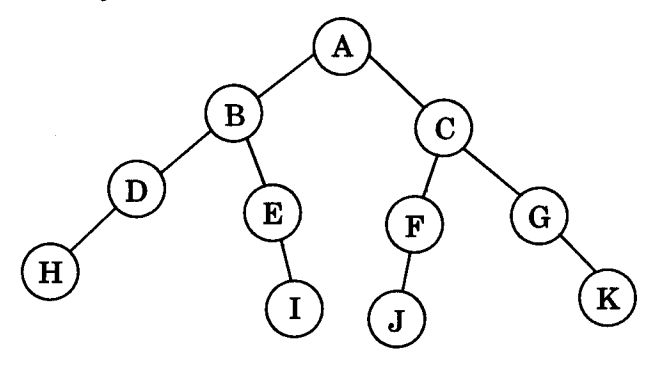